Prof. Dr. Peter Bastian, Michal Tóth Submission date: 1 Nov 2021

IWR, Universitat Heidelberg ¨

## **Exercise 1** *DUNE grid interface (practical exercise)*

In this exercise you should become familiar DUNE grid interface. For our practical exercise we will use DUNE module *dune-npde* (see homepage).

In the directory */dune-npde/uebungen/uebung01* you will find an example program which integrates the analytical function

$$
f(x,y) = \exp^{-3.234((x-0.5)^2 + (y-0.5)^2)}
$$

on a structured grid. The integral is approximated by first order quadrature. The integration domain is unit cube  $\Omega = \{(x, y) | 0 \le x \le 1, 0 \le y \le 1\}$ . The integration is done for several grid refinements (beginning with only one cell) to prove the convergence. In addition, the function  $f_h$  (approximation of f in grid vertices) will be stored as VTK file for visualization purposes.

- 1. Have a look at the programm, try to understand the source code, compile it and run the programm. Start *paraview* to view the VTK file. Try to use different filters (especially *warp* filter).
- 2. Modify the program in the way that the function  $f$  will be integrated over the triangle subdomain  $\Gamma \subset \Omega$  (see picture below).

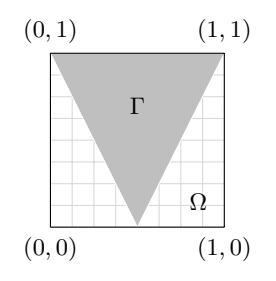

Implement following integration domains:

- i) Only cells that are completely in  $\Gamma$  will be considered to quadrature.
- ii) Only cells with at least one vertex in  $\Gamma$  will be considered to quadrature.
- 3. Instead of a structured grid, you should integrate over an unstructured triangle grid which covers Γ completely. The file *triangle.msh* contains the suitable grid. This file can be read with the following commands:

```
typedef Dune::UGGrid<2> GridType;
Dune::GridFactory<GridType> factory;
std::string grid_file = configuration.get<std::string>("grid.filename");
// read gmsh file
Dune::GmshReader<GridType>::read(factory,"triangle.msh",true,true);
std::shared_ptr<GridType> gridp(factory.createGrid());
// dereference the pointer, conform to uniformintegration interface
GridType& grid = *grid;
```
Compare the convergence orders of structured and unstructured grid. Try different integration orders. Does it make any difference? Why?

4. Modify the class *FunctorVTKFunction* such that the output will be zero for all cells which are not completely in Γ.